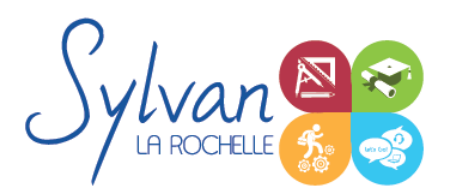

# Microsoft Outlook 2021 / 365

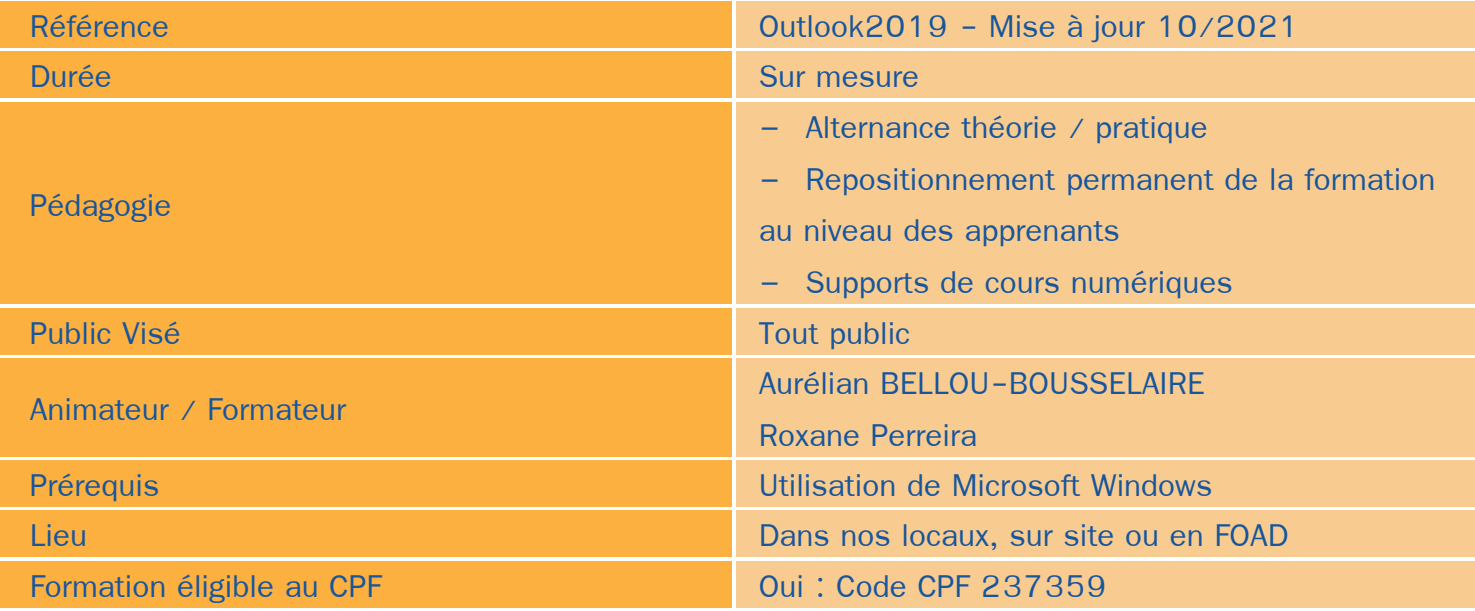

### Objectifs / Finalités

- Utiliser les fonctionnalités de base ou avancées de Microsoft Outlook pour gagner en productivité  $\bullet$
- Disposer d'une base de contacts et de courriels saine et fonctionnelle ٠
- Gagner en organisation avec les outils Outlook 2021 / 365

### **Thématiques**

#### *Module 1 : Le logiciel Outlook*

- **Le volet de navigation Office 365**
- Modifier l'affichage du volet de lecture ٠
- Aller à l'essentiel, personnaliser le ruban, les affichages et les favoris ٠
- Les phrases automatiques, les blocs types de paragraphes, les vues ٠

#### *Module 2 : Navigation*

- La navigation dans le menu fichier, le ruban, les onglets …
- Personnalisation de la barre d'accès rapide ٠
- Visualisation des éléments : Courrier, calendrier, contacts, tâches et notes  $\bullet$
- Modifier l'apparence des volets de lecture et de navigation ٠

#### *Module 3 : La messagerie*

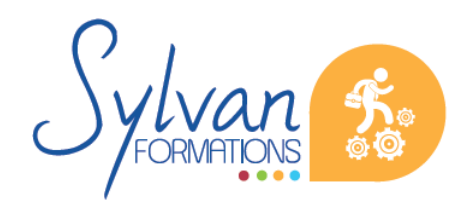

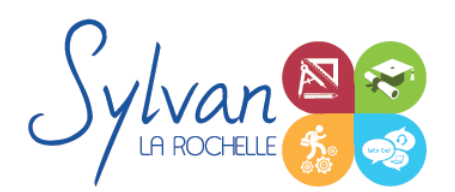

# Microsoft Outlook 2021 / 365

- Ecrire et envoyer un message, CC, CCI ۰
- Importance, options d'envoi, options de suivi, signatures
- Pièces jointes, aperçu et ouverture des pièces jointes, enregistrement
- Réponses automatiques ۰
- Répondre, transférer des messages ۰
- Outils de recherche
- Gestion des messages supprimés ۰
- Filtres de messages, messages non lus…  $\bullet$
- Liens hypertexte  $\bullet$
- Règles à respecter dans l'envoi et la transmission de courriels, nettoyage de boîtes courriels ۰
- Classement, déplacement et copie des messages  $\bullet$
- Catégorisation par couleurs
- Mode conversation

#### *Module 4 : Le gestionnaire de contacts*

- Créer, ajouter, modifier et supprimer un contact
- Listes de diffusion ۰
- Suggestion de contacts à partir de messages reçus ۰
- Importer, exporter des contacts ۰
- Publipostage Outlook ۰
- Recherche dans les contacts
- Synchronisation avec compte Exchange / Microsoft

#### *Module 5 : Le calendrier Outlook*

- Création de rendez-vous, modification, déplacement, suppression ۰
- Périodicité, alarmes, rappels
- Réunion : Création, réponses, invitations, agenda de groupe
- Partage de calendrier

## **Evaluations**

- Positionnement préalable  $\bullet$
- Evaluation théorique et pratique à la fin de chaque module avec reprise des points non acquis si nécessaire  $\bullet$
- Evaluation finale et certification : Tosa

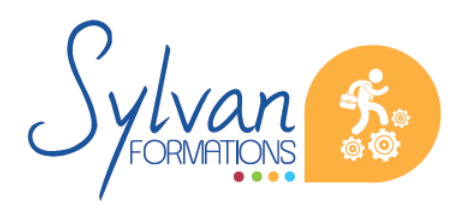